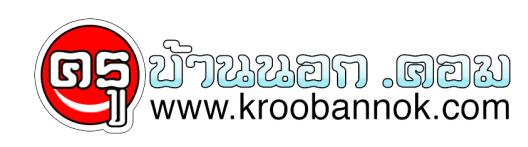

## **9 วิธีง่ายๆ..สอนลูกหลานให้เป็น "คนใจกว้าง" ..**

นำเสนอเมื่อ : 30 พ.ค. 2552

"คุณสมบูรณ์แบบ

 $\pmb{\times}$ 

<mark>พ่อ</mark>แม่หรือผ<sub>ู</sub>้ปกครองมีส่วนช่วยป้องกันลูกหลานไม่ให้เป็น "คุณสมบูรณ์แบบ" ได้ดังต่อไปนี้

- (1). ไม่เปรียบเทียบลูกหลานกับตัวเอง เช่น สมัยพ่อ(หรือแม่)...ดีแบบนั้นแบบนี้ (ยอตัวเองไปเรื่อย) ฯลฯ
- <mark>(2).</mark> ไม่เปรียบเทียบพี่กับน้อง หรือเปรียบเทียบกับญาติพี่น้อง
- (3). คุยกับลูกหลานทั้งเรื่องที่เราประสบความสำเร็จและล้มเหลว เพื่อให้ลูกหลานเข้าใจธรรมดาของชีวิตว่า คนเราผิดพลาดกันได้

...

- (4). สอนลูกหลานให้มี "แผนสอง (plan B)" ไว้ในใจเสมอ เช่น ถ้าชวนกันไปดูหนัง... อาจจะถือโอกาสถามลูกหลานว่า ถ้าไม่ได้ดูหนัง (เช่น โรงหนังปิด ตั๋วเต็ม ฯลฯ) จะทำอะไรสนุกๆ แทนดี ฯลฯ (คุณสมบูรณ์แบบมักจะมีแต่แผน A และ A เท่านั้น... จะ B ไม่ได้)
- (5). สอนลูกหลานให้มีเป้าหมายที่สอง (goal B) ไว้ในใจเสมอ เช่น ถ้าถามว่า โตขึ้นหนูอยากจะเป็นอะไร (สมมุติว่า ได้คำตอบว่า เป็นนายกรัฐมนตรี) อาจจะถามต่อว่า อยากเป็นอย่างอื่นอีกไหม (เพื่อฝึกให้คิดทางเลือกไว้หลายๆ ทาง) ฯลฯ
- (6). ให้โอกาสลูกหลานเรียนรู้ทั้งจากชัยชนะและความพ่ายแพ้ เช่น ถ้าแข่งกีฬา... ไม่ควรพูดอะไรที่ไม่เข้าท่า เช่น "กีฬามีแพ้มีชนะ แต่ครั้งนี้เราจะแพ้ไม่ได้" ฯลฯ ควรส่งเสริมให้แข่งเต็มที่ และยอมรับผลการแข่งขัน ไม่ว่าจะแพ้หรือชนะ ฯลฯ

...

- (7). ฝึกวิจารณ์คนอื่นอย่างสร้างสรรค์ เช่น ชื่นชมคนรอบข้างให้ได้อย่างน้อยวันละครั้ง และค่อยๆ เพิ่มเป็นวันละ 3 ครั้งหลังอาหาร ฯลฯ เพื่อลดการมองโลกในแง่ร้าย
- (8). ฝึกขอโทษลูกหลานให้เป็น เช่น ถ้าทำอะไรผิดพลาดไป ให้กล่าวขอโทษกับลูกหลานบ้าง ฯลฯ และถ้าเป็นไปได้... ขอโทษแล้วให้กอดลูกหลานบ้าง เพื่อให้ลูกหลานได้เรียนรู้ว่า เราไม่ได้แกล้ง และคนเราผิดพลาดกันได้
- (9). ให้โอกาสลูกหลานมีส่วนร่วมในการตัดสินใจ เช่น ถ้าเที่ยวปีใหม่... อาจจะล้อมวงคุยกันว่า ใครอยากไปไหน รับฟังกันว่า ที่ที่แต่ละคนอยากไปมีดีอะไร และช่วยกันคิดแทนการตัดสินใจคนเดียว ฯลฯ

...

<span class="Apple-style-span" style="WORD-SPACING: 0px; FONT: 16px/19px verdana; TEXT-TRANSFORM: none; COLOR: #000000; TEXT-INDENT: 0px; WHITE-SPACE: normal; LETTER-SPACING: normal; BORDER-COLLAPSE: separate; widows: 2; orphans: 2; webkitborder-horizontal-spacing: 0px; webkit-border-vertical-spacing: 0px; webkit-text-decorationsin-effect: none; webkit-text-size-adjust: aut